## **А знаете ли вы, что один из районов Липецкой области всетаки носил имя сталинского наркома целых 10 лет?**

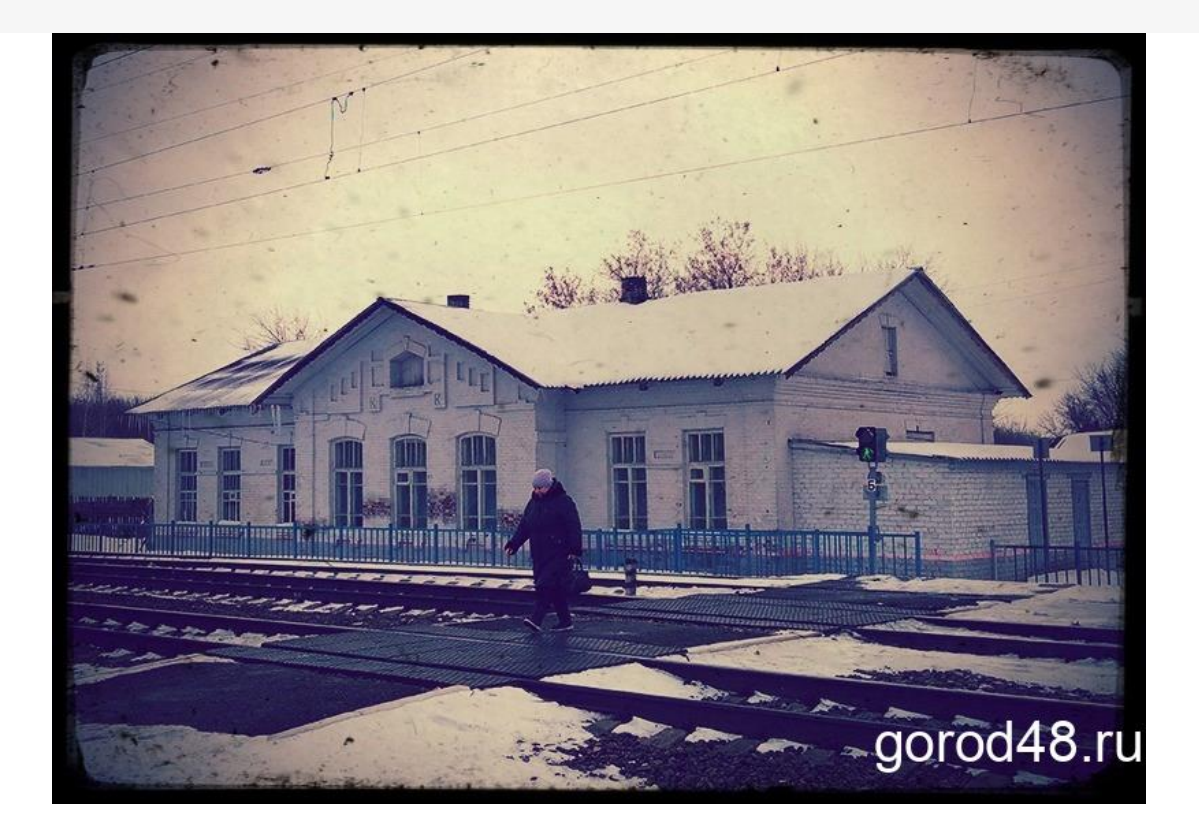

В одном из недавних материалов рубрики #знаете ли вы, мы рассказали как город Грязи в 1938 году чуть не получил название Ежов, в честь наркома внутренних дел. Годы спустя один из районов Липецкой области все-таки получил имя сталинского соратника, но уже другого…

В следующем году Липецкая область отпразднует 70-летие. В 1954 году Президиум Верховного Совета издал постановление о создании в РСФСР пяти новых областей - Белгородской, Липецкой, Каменской, Балашовской и Арзамасской области, а Крымская область была включена в состав УССР. Из этих административных единиц СССР сохранились в итоге только Липецкая и Белгородская области, а Каменская, Балашовская и Арзамасская расформированы.

Липецкая область создавалась из 34 районов соседних регионов: двенадцати — Воронежской области (в ее состав входил и Липецк), трех - Курской, девяти — Орловской и десяти — Рязанской. Районы, вошедшие в состав новой области, назывались Боринский, Водопьяновский, Грачевский, Грязинский, Дмитряшевский, Добринский, Липецкий, Молотовский, Талицкий, Усманский, Хворостянский, Хлевенский, Волынский, Долгоруковский, Елецкий, Задонский, Измалковский, Краснинский,

Становлянский, Чернавский, Чибисовский, Березовский, Воскресенский, Данковский, Добровский, Колыбельский, Лебедянский, Лев-Толстовский, Троекуровский, Трубетченский, Чаплыгинский, Больше-Полянский, Воловский и Тербунский.

Председателю Исполнительного комитета<br>Липецкого областного Совета депутатов трудящихся ⊯ 134/2. KAS OPESKALI BEPIOBHOI PANK CPCP over ancertiste osnowce poczinija newocze KAS NPSSIĄMYMA BRPIOŻNATA COBETA CCCP<br>CCP ONKŔ COBETH NPESNĄNYMNHHHT OAPMOHN СССР ЖОГОРКУ СОВЕТНИНИ ПРЕЗИЛИЧНУКИ УКАЗЫ **JEASH RPESHANYMH COBETH ORNE CCCP** CPO MOTAPTH CORETI OPESHANYMNHNH YKASH USE SEPISONEL UDANSA LINESIZINGERL APRICULATION THE TER CORELE SECOL PEN-SENTING OSSESSION CCCP CKAPN CORETHHUN OPERATOVALINUM VKARM NSV LIIDU ÜLEMNÕUKOGU PRESIIDIUMI SEADLUS SRS AUKŠČIAUSIOSIOS TARYBOS PREZIDIUMO ISAKAS **КАЗИЛ ПРЕЗИЛКУМУЛУЙ СОВЕТУЛУЙ СУПРЕМ АЛ УНИУНИЙ РСС** SNTL:n KORKEIMMAN NEUVOSTON PUHEMIEHISTÖN ASETUS **YKA3** i N ПРЕЗИДИУМА ВЕРХОВНОГО СОВЕТА СССР Об образовании в составе РСФСР Липецкой области Утвердить представление Президиума Верховного Совета Российской Советской Федеративной Социалистической Республики об образовании в РСФСР Липецкой области с центром в городе Липенке. В состав Липенкой области включить города Липенк Воронежской области, Елец Орловской области и следующие районы в их существующих границах: Боринский, Водопьяновский, Грачевский, Грязинский, Дмитряшевский, Добринский, Липецкий, Молотовский, Талицкий, Усманский, Хворостянский и Хлевенский Воронежской области; Волынский, Долгоруковский, Елецкий, Задонский, Измалковский, Краснинский, Становлянский, Чернавский и Чибисовский Орловской области; Березовский, Воскресенский, Данковский, Добровский, Колноельский, Лебедянский, Лев-Толстовский, Троекуровский, Трубетчинский и Чаплыгинский Рязанской области; Больше-Полянский, Воловский и Тербунский Курской области. Председатель Президиума<br>Верховного Совета СССР К.ВОРОШИЛОВ. Секретарь Президиума<br>ерховного Совета СССР<br>(Г. Пагов) Москва, Кремль Od successes 6 января 1954 г. Brot of the \*\*\*

Один из районов носил название Молотовский — в честь сталинского соратника и наркома иностранных дел Вячеслава Молотова. А постановление Президиума Верховного Совета РСФСР об образовании новых областей подписал другой бывший нарком, также верой и правдой служивший Иосифу Виссарионовичу – Клим Ворошилов.

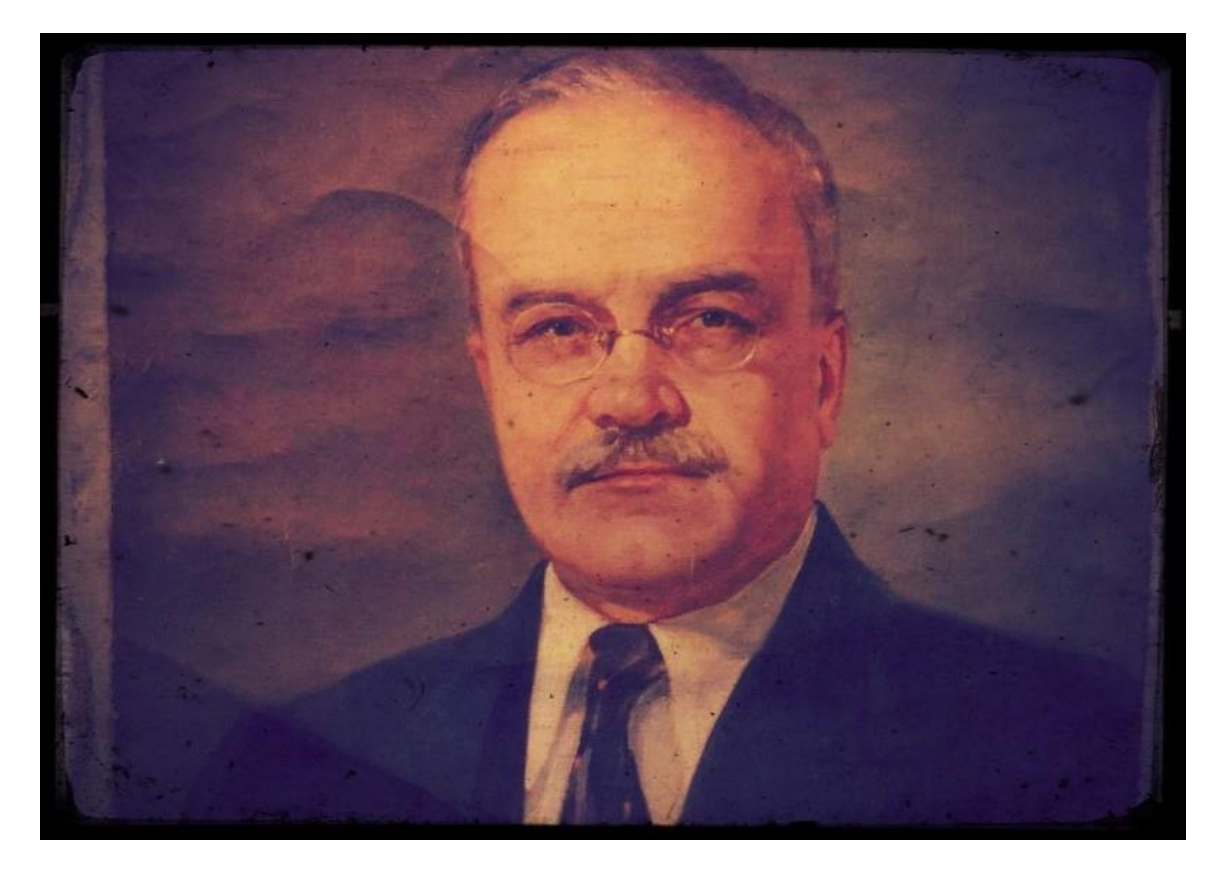

*Портрет Вячеслава Михайловича Молотова. Художник: Шувалов. Источник: [saratov.kupiprodai.ru](https://saratov.kupiprodai.ru/)*

Молотовский район носил имя наркома 11 лет. В 1957 году в рядах сталинской гвардии произошел раскол, и Вячеслав Молотов оказался среди тех, кто неудачно пытался сместить с поста первого секретаря ЦК КПСС Никиту Хрущева. Лидеры группы, позже названной антипартийной— Молотов, Маленков и Каганович — были выведены из состава ЦК, а названные их именам и населенные пункты переименованы.

— Указом Президиума ВС РСФСР от 12 сентября 1957 года Молотовский район Липецкой области был переименован в Октябрьский, а центр нового района – село Молотово – в Октябрьское. Через пять лет, 7 декабря 1962 года, Октябрьский район был упразднен. Еще через год, в соответствии с указом Президиума Верховного Совета от 1 февраля 1963 года, территория Октябрьского района вошла в состав Усманского района, — рассказывает заместитель директора Липецкого областного архива Елена Щукина.

## Дрязги дважды переименованные

Центр Молотовского, а потом Октябрьского района — нынешнее село Октябрьское изначально носило название Дрязги. Считается, что такое название село получило из-за жидкой песчаной грязи, которую в старину, а село появилось в начале XVIII века, называли дрязгой. В словарях слово «дрязги» также толкуется как небольшие ссоры, сплетни, мелочные заботы, хлопоты, неприятности.

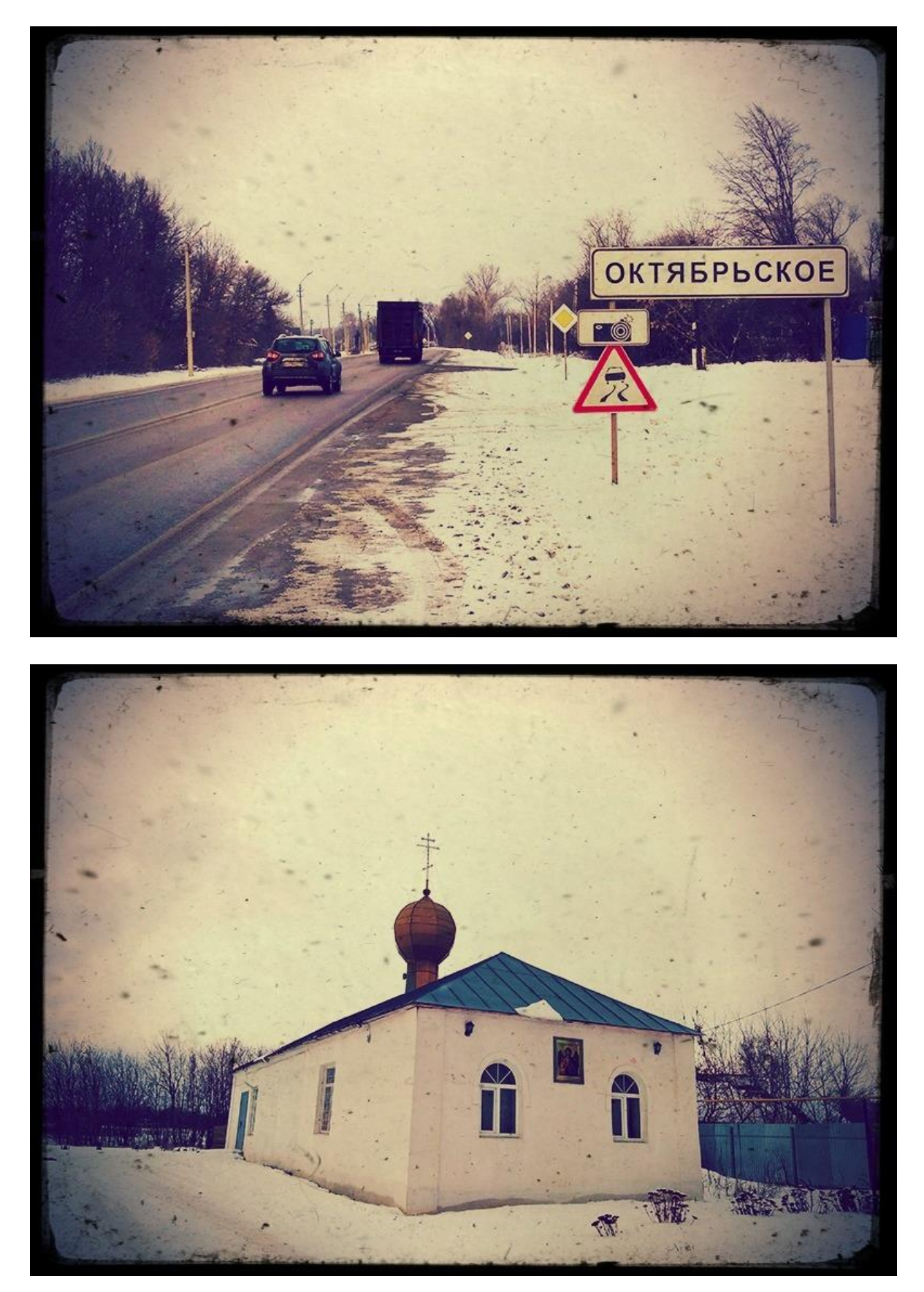

Село Дрязги имеет богатую, героическую историю. Оно было казенными т.е. государственным. Крестьяне из таких сел считались лично свободными.

Издавна дрязгинцы занимались выращиванием табака, изготовлением махорки, тем и жили. Причем весьма неплохо. А дрязгинские купцы торговали рыбой, солью, промышленными товарами.

Перед революцией в Дрязгах насчитывалось около 400 дворов и 3500 жителей, а по переписи 1926 года численность населения Дрязг составляла 4684 человека. То есть, в первые годы советской власти численность населения Дрязг даже увеличилась.

Рядом с селом располагалась, да и сейчас располагается под прежним названием железнодорожная станция Дрязги. Это поселок на железнодорожной линии Грязи — Воронеж, получил название по соседнему селу Дрязги.

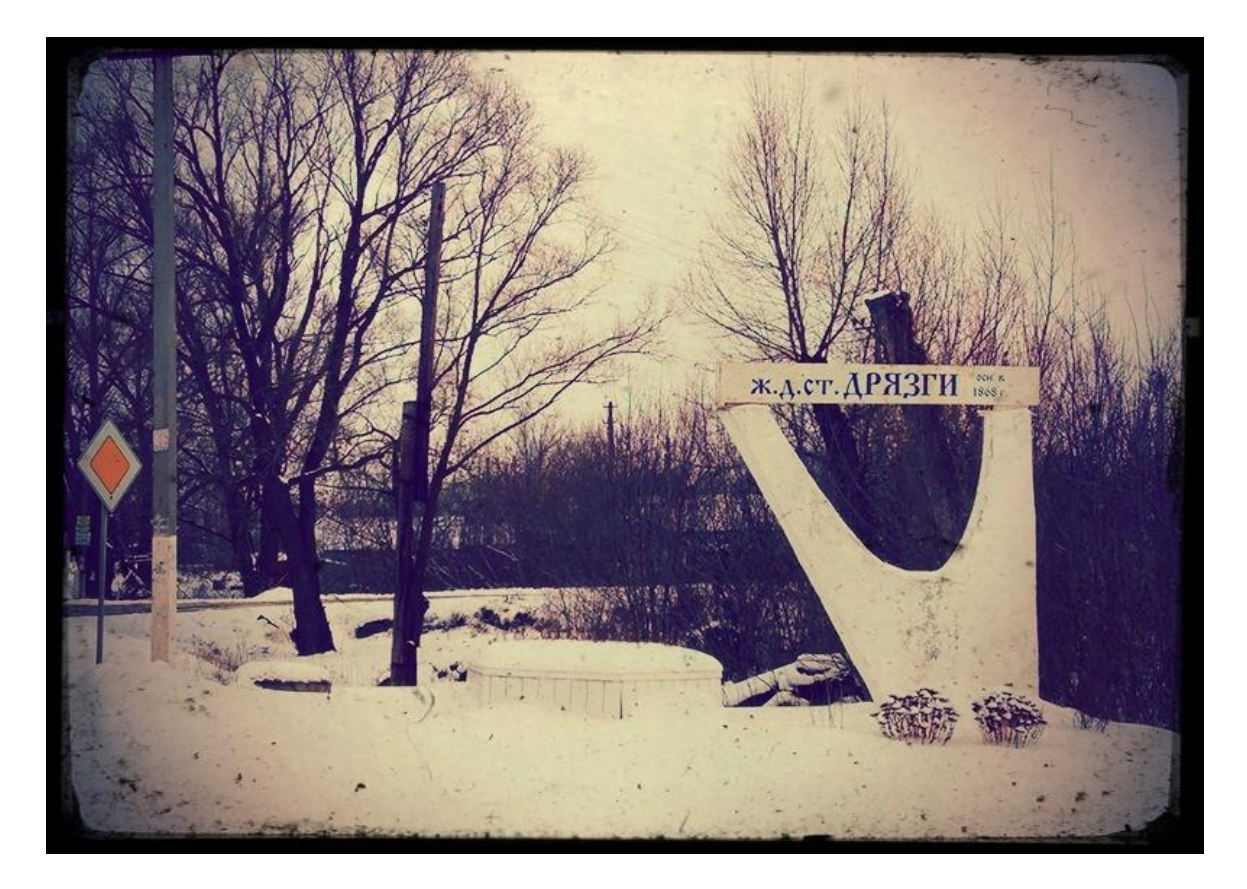

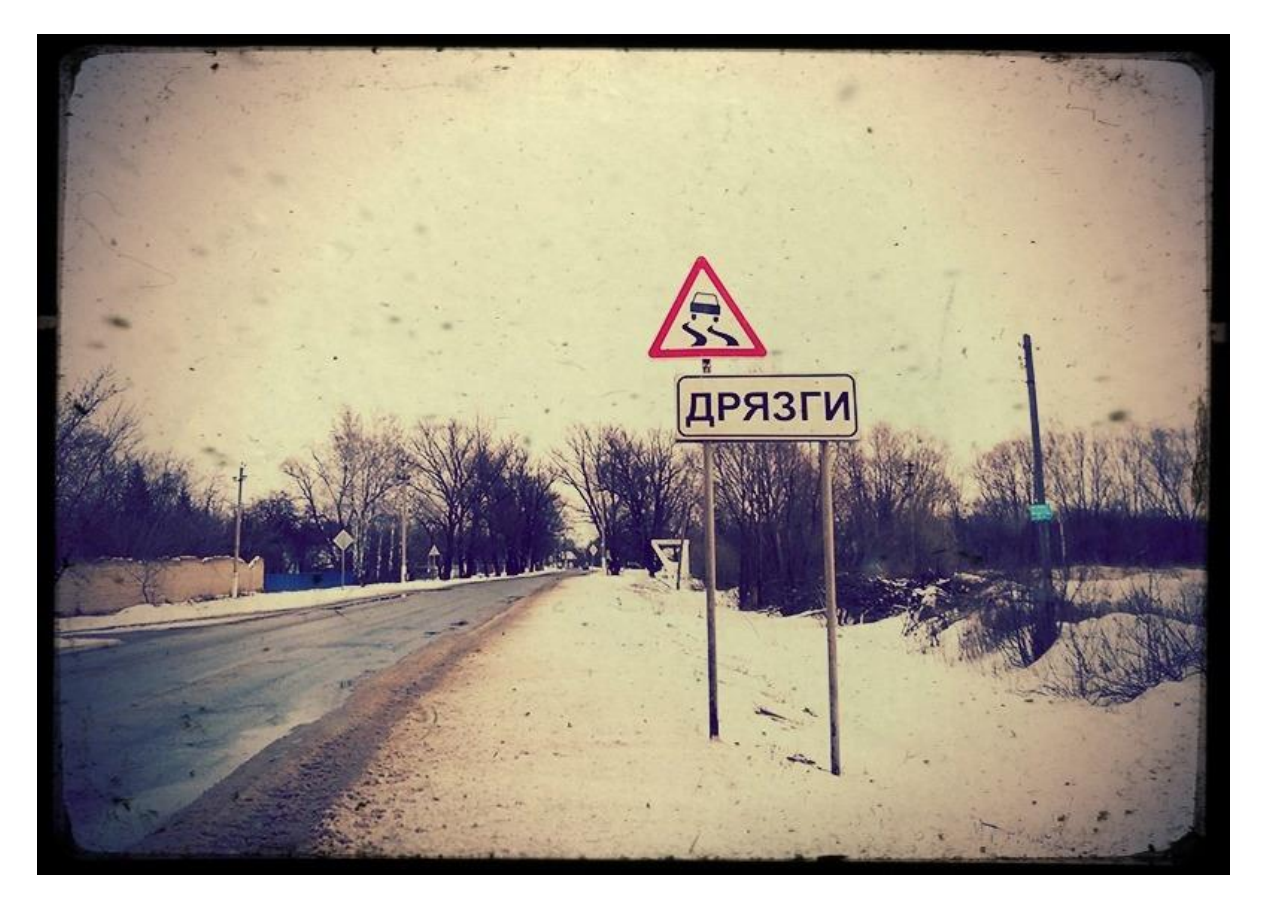

Революционное лихолетье и гражданская война коснулись Дрязг непосредственно. В 1919 во время знаменитого рейда генерала Мамонтова по тылам красных, в село вошли казачьи отряды. В тот момент на станции Дрязги стоял большевистский бронепоезд, который дал бой мамонтовцам, но был захвачен. Пленных большевиков казаки вывели в поле и расстреляли.

Лагерь мамонтовцев находился в Дрязгах. А штаб вместе с самим Мамонтовым расположился в соседнем селе Телелюй. Это отдельная история, которой GOROD48 однажды обязательно коснется.

После того как мамонтовцев разгромили, в Дрязгах стояли части первой конной армии Семена Будённого.

В 1928 году Дрязги станут райцентром Центрально-Черноземной области, в состав которой вошли четыре губернии: Воронежская, Курская, Орловская и Тамбовская.

Кстати, побывал в Дрязгах и сам Буденный, но уже в 1942 году. В райцентре он проводил совещание с командирами партизанских отрядов. В местных лесах во время войны действовали два партизанских отряда.

После победы над немцами, по стране пошла новая волна переименований населенных пунктов. Менялись названия старорежимные или «онемеченные». Мы уже писали [о переименовании](https://gorod48.ru/news/1939572/) в 1948 году Раненбурга в

Чаплыгин. А в 1946-м году Дрязги переименовывают в Молотово. Казалось бы, логичнее присвоить ему название, например, в честь командира Первой конной армии, советского маршала семена Буденного. Но нет. Дрязги решением Президиума Верховного Совета СССР назвали Молотово, а район стал Молотовским районом Воронежской области. С таким названием он и войдет в состав Липецкой области в 1954 году.

Переименовывались и несколько других районов Липецкой области. Некоторые районы были переименованы сразу после образования области, некоторые позже. Так исчез Боринский район — объединившийся с селами Хлевенского и Липецкого районов в том же 1954-м году. В 1959 году исчез Березовский район, влившийся в Данковский район. Тогда же прекратили существовование Больше-Полянский, Волынский, Воскресенский, Водопьяновский, Грачевский, Дмитряшевский, Колыбельский, Талицкий, Троекуровский, Трубетченский, Чернавский, Чибисовский, Хворостянский районы. Студенецкий район исчез в 1957-м, его населенные пункты вошли в Задонский, Липецкий и Лебедянский районы.